**2014-12-16 Klausur 2 Kurs 12PH4 Physik** *Lösung* 1 Treffen Elektronen mit großer Geschwindigkeit auf eine Grafitfolie und dann auf einen Leuchtschirm, so sieht man auf dem Leuchtschirm nicht nur einen hellen Punkt, sondern um diesen Punkt herum konzentrische Kreise. Daraus kann man folgern, dass Elektronen unter bestimmten Bedingungen Welleneigenschaften zeigen. Im Versuch entsteht so einer dieser Kreise mit dem Radius *R*=2,1 *cm* . Der Abstand des Schirms von der Grafitfolie beträgt *L*=13,5*cm* . Zu diesem Ring gehört im Grafit ein Netzebenenabstand von *d*=0,123*nm* . Der Zusammenhang zwischen dem Netzebenenabstand d, der Wellenlänge λ und dem Winkel α ist sin α= λ 2⋅*d* . 1.1 Leiten Sie rechnerisch folgende Formel her: λ=2⋅*d*⋅sin( 1 2 <sup>⋅</sup>arctan *<sup>R</sup> L* ) *Aus der Zeichnung liest man ab* tan2⋅α= *R L* <sup>→</sup> <sup>2</sup>⋅α=arctan *<sup>R</sup> L* → α= 1 2 <sup>⋅</sup>arctan *<sup>R</sup> L . Daraus folgt:* sin α= λ 2⋅*d* → λ=2⋅*d*⋅sinα=2⋅*d*⋅sin( 1 2 <sup>⋅</sup>arctan *<sup>R</sup> L* ) 1.2 Berechnen Sie die Geschwindigkeit v der Elektronen in diesem Versuch. *Mit der de-Broglie-Beziehung* λ= *h p* → *p*= *h* λ  *und der Impulsgleichung p*=*m*⋅*v* → *v*= *p m gilt v*= *p m* = *h m*⋅λ = *h <sup>m</sup>*⋅2⋅*d*⋅sin( 1 2 <sup>⋅</sup>arctan *<sup>R</sup> L* ) = 6,6⋅10<sup>−</sup><sup>34</sup> *Js* 9,1⋅10<sup>−</sup><sup>31</sup>*kg*⋅2⋅0,123⋅10<sup>−</sup><sup>9</sup>*m*⋅sin( 1 2 <sup>⋅</sup>arctan 2,1 13,5 ) <sup>=</sup>3,82⋅10<sup>7</sup> *<sup>m</sup> s* 1.3 Leiten Sie rechnerisch eine Formel her, die den Zusammenhang zwischen der Beschleunigungsspannung UB der Elektronen und der Geschwindigkeit v der Elektronen beschreibt und berechnen Sie den Wert dieser Spannung UB. Falls Sie v nicht berechnen konnten, rechnen Sie mit v=40000 km/s. *Zu Beginn besitzen die Elektronen die potentielle Energie W Pot*=*e*⋅*U<sup>B</sup> . Diese Energie wird umgewandelt in die kinetische Energie W Kin*= 1 2 ⋅*me*⋅*v* 2 *. Damit gilt:* 2 R L 2∙α α

$$
W_{\text{Pot}} = W_{\text{Kin}} \rightarrow e \cdot U_{\text{B}} = \frac{1}{2} \cdot m_{\text{e}} \cdot v^2 \rightarrow U_{\text{B}} = \frac{m_{\text{e}} \cdot v^2}{2 \cdot e} = \frac{9,1 \cdot 10^{-31} \text{ kg} \cdot \left(3,82 \cdot 10^7 \frac{\text{m}}{\text{s}}\right)^2}{2 \cdot 1,6 \cdot 10^{-19} \text{ C}} = 4160 \text{ V}
$$

1.4 Wenn wir Elektronen in einem Messgerät oder auf einem Bildschirm registrieren, so messen wir sie immer als Teilchen an einem ganz bestimmten Ort. Beschreiben Sie an Hand der bei der Elektronenbeugung entstehenden Ringe, worüber uns die Welleneigenschaft der zu messenden Elektronen informiert.

*Jeder Bildpunkt auf dem Schirm gehört zu einem Elektron als Teilchen. Die Wahrscheinlichkeit, dass das Elektron an einer bestimmten Stelle einen Bildpunkt hinterlässt, wird durch das Beugungs-Intensitätsdiagramm der zugehörigen Welle gegeben. Die Ringe liegen an den Stellen, an denen das 1. Nebenmaximum der zu den Elektronen gehörenden Welle zu finden ist.*

 $\sqrt{2}$ 

2 2.1 Die Austrittsarbeit bei einer Fotozelle mit Cäsium beträgt  $W_A = 2,14eV$ . Berechnen Sie, welche Spannung U Licht eines grünen Laserpointers mit der Wellenlänge λ=532*nm* erzeugt.

*Die kinetische Energie W <sup>e</sup> der in der Fotozelle freigesetzten Elektronen ergibt sich aus der Energie W* =*h*⋅*f der Photonen abzüglich der Austrittsarbeit W <sup>A</sup> der Elektronen.*

$$
W_e = h \cdot f - W_A \stackrel{W_e = e \cdot U}{\rightarrow} e \cdot U = h \cdot f - W_A \rightarrow U = \frac{h \cdot f - W_A}{e} \stackrel{c = f \cdot \lambda \rightarrow f = \frac{c}{\lambda}}{\rightarrow} \frac{h \cdot c}{\lambda \cdot e} - \frac{2,14 \text{ eV}}{e} = \frac{h \cdot c}{\lambda \cdot e} - 2,14 \text{ V} \rightarrow
$$

*U*= 6,6⋅10<sup>−</sup><sup>34</sup>*Js*⋅3⋅10<sup>8</sup> *<sup>m</sup> s* 532⋅10<sup>−</sup><sup>9</sup>*m*⋅1,6⋅10<sup>−</sup><sup>19</sup> *C* −2,14*V*=2,33*V*−2,14*V*=0,19*V*

2.2 Genau die gleiche unter 2.1 berechnete Spannung wird auch bei einer anderen Fotozelle beim Licht einer blauen LED ( λ=455*nm* ) gemessen. Berechnen Sie die Austrittsarbeit dieser anderen Fotozelle.

$$
W_{e1} = W_{e2} \rightarrow h \cdot f_1 - W_{A1} = h \cdot f_2 - W_{A2} \rightarrow W_{A2} = h \cdot f_2 - h \cdot f_1 + W_{A1} = h \cdot \frac{c}{\lambda_2} - h \cdot \frac{c}{\lambda_1} + W_{A1} =
$$

6,6⋅10<sup>−</sup><sup>43</sup> *Js*⋅  $3.10^8 \frac{m}{s}$ 455⋅10<sup>−</sup><sup>9</sup> *m* −6,6⋅10<sup>−</sup><sup>43</sup> *Js*⋅  $3.10^8 \frac{m}{s}$ 532⋅10<sup>−</sup><sup>9</sup> *m* +2,14⋅1,6⋅10<sup>−</sup><sup>19</sup>*J*=4,05⋅10<sup>−</sup><sup>19</sup> *J*=2,53 *eV Die Austrittsarbeit der Fotozelle beträgt W <sup>A</sup>*=2,53*eV .*

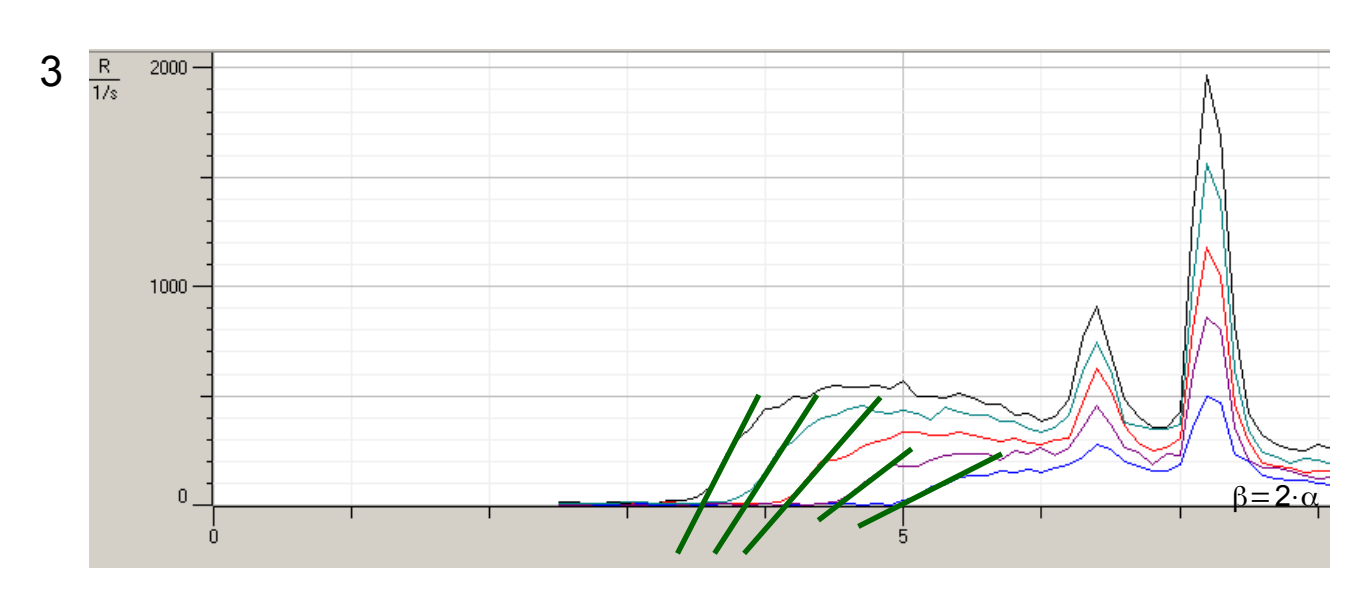

Das Diagramm zeigt Röntgenspektren mit den Spannungen  $U_1 = 25000V$ ,  $U_2 = 27500V$ ,  $U_3$ =30000*V*,  $U_4$ =32500*V* und  $U_5$ =35000*V*.

3.1 Ordnen Sie den einzelnen Graphen die Spannungen zu (markieren oder mit Worten beschreiben).

*Zum Graph mit der höchsten Intensität gehört die Spannung U5. Dann folgen die Spannungen U4, U3, U2 und U1 bis zum Graph mit der geringsten Intensität.* 

3.2 Der Netzebenenabstand d des zur Erzeugung des Spektrums verwendeten Kristalls soll möglichst genau auf Grund der Messgraphen bestimmt werden. Berechnen Sie d deshalb für jeden einzelnen Messgraphen und fassen Sie dann alle Ergebnisse in einem d-Wert zusammen. (Achtung: In der Zeichnung gilt  $\beta = 2 \cdot \alpha$ )

*Die Elektronen werden mit der Energie W <sup>e</sup>*=*e*⋅*U<sup>B</sup> beschleunigt. Wird die Energie beim Abbremsen im Anodenmaterial vollständig in ein Röntgenquant umgewandelt, so gilt für dessen* 

Energie 
$$
W = h \cdot f_{max} = e \cdot U_B \rightarrow f_{max} = \frac{e \cdot U_B}{h}
$$
. Wegen  $c = f \cdot \lambda \rightarrow \lambda_{min} = \frac{c}{f_{max}}$  gehört zum Photon mit

*der größten Frequenz die kleinste Wellenlänge.*

*Aus der Skizze in Aufgabe 1 folgt die Beziehung* λ=2⋅*d*⋅sin α *. Zum minimalen λ gehört deshalb auch ein minimaler Winkel α:* λ*min*=2⋅*d*⋅sinα*min .* 

$$
\text{Daraus folgt } d = \frac{\lambda_{\text{min}}}{2 \cdot \sin \alpha_{\text{min}}} = \frac{c}{f_{\text{max}} \cdot 2 \cdot \sin \alpha_{\text{min}}} = \frac{c}{\frac{e \cdot U_B}{h} \cdot 2 \cdot \sin \alpha_{\text{min}}} = \frac{h \cdot c}{2 \cdot e \cdot U_B \cdot \sin \alpha_{\text{min}}} = \frac{h \cdot c}{2 \cdot e \cdot U_B \cdot \sin \frac{\beta_{\text{min}}}{2}}.
$$

*Den minimalen Winkel kann man aus der linken Abbruchkante des Spektrums ablesen.* 

*Auswertung mit dem Taschenrechner: Liste L1: Spannungswerte U Liste L2: Minimale Winkel α Liste L3: Maximales f mit der Formel L3=h\*c/(2\*e\*L1\*sin(L2/2)) (Auf Winkelmodus DEG achten!) Mittelwert mit 2nd>LIST>MATH>3:mean( berechnen*

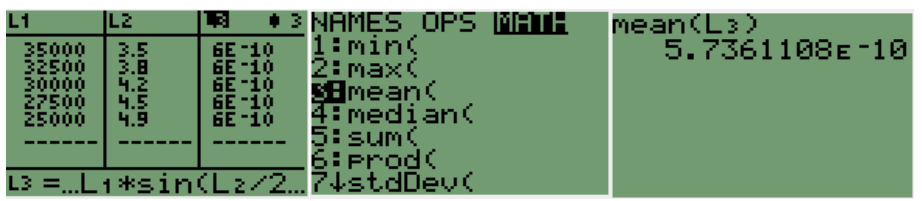

*Für den Netzebenenabstand d erhält man etwa d*=5,74⋅10<sup>−</sup><sup>10</sup> *m*=574*pm . Literaturwert für NaCl-Kristall d*=564,02*pm*

3.3 Geben Sie mit Begründung an, welche Auswirkung es auf das beobachtete Spektrum unter sonst gleichen Bedingungen haben würde, wenn h den 40-fachen Wert hätte.

*Wie unter 3.2 gezeigt, gilt 2⋅d⋅sinα=λ=* $\frac{c}{f}$  $\frac{c}{f} = \frac{c \cdot h}{e \cdot U}$  $e \cdot U_{\mathcal{B}}$  $\rightarrow$  sin $\alpha \sim h$ .

*Für den kleinsten Winkel gilt*  β*min*  $\frac{r_{min}}{2} = \alpha = \frac{3.5}{2}$ 2 =1,75 *°* → sin1,75*°*=0,03 *.*

*Wenn h den 40-fachen Wert hätte, müsste* sin α *den Wert* 40⋅0,03=1,2 *besitzen, was aber nicht möglich ist. Die Folge wäre, dass das 1. Nebenmaximum und damit das gesamte Röntgenspektrum nicht existieren würde.* 

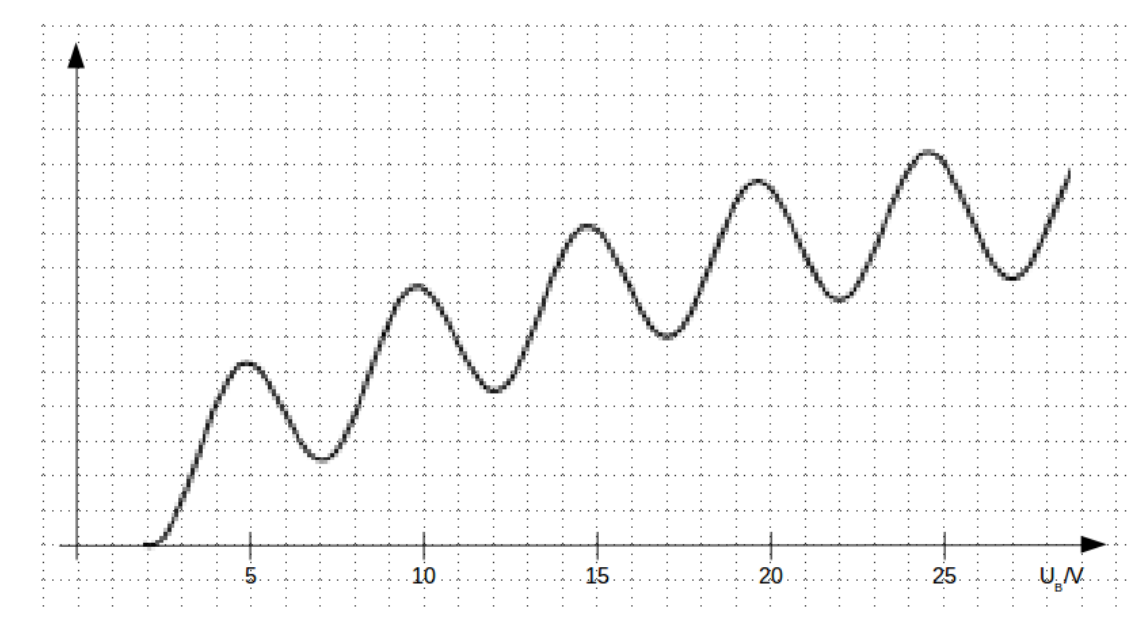

Das Diagramm zeigt die bei einem Franck-Hertz-Versuch gemessene Stromstärke.

4.1 Erläutern Sie, wie der Verlauf der Kurve zustande kommt.

4

*Elektronen werden beschleunigt und stoßen mit Gasatomen zusammen. Neben den elastischen Stößen, bei denen beliebige (relativ geringe) Energie an das Atom abgegeben wird, kann auch das Atom angeregt werden (in einen höheren Energiezustand versetzt werden). Das geschieht aber nur bei genau definierten diskreten Energiewerten. Bei der Anregung verliert das Elektron diese genau definierte Energie und kann dann erst wieder ein Atom anregen, wenn es die fehlende Energie wieder aufgenommen hat. Nach der Anregung haben die Elektronen nicht mehr genug Energie, um an die Auffängerelektrode zu gelangen. Daher geht der Auffängerstrom zurück. Der Auffängerstrom setzt erst bei etwa 2V ein, weil die angelegte Gegenspannung überwunden werden muss. Der waagrechte Abstand der Spitzen gibt die Beschleunigungs-Spannung an, die der Anregungsenergie W* =*e*⋅*UB entspricht.*

4.2 Bestimmen Sie die Energie, die die Elektronen beim Stoß mit Atomen abgeben.

*Die Spannungsdifferenz für die Spitzen hat einen Wert von etwas unter* 5 *V , also etwa* 4,9*V . Dazu gehört die Energie W <sup>e</sup>*=*e*⋅*U*=1,6⋅10<sup>−</sup><sup>19</sup> *C*⋅4,9*V*=7,84⋅10<sup>−</sup><sup>19</sup> *J*=4,9 *eV .*

4.3 Der Versuch wird etwas abgewandelt: Elektronen werden mit der Spannung  $U_B$ =30*V* beschleunigt und durchfliegen dann einen Raum, der zunächst noch leer ist. Nach Verlassen dieses Raums gelangen die Elektronen in einen Bereich mit einem homogenen Magnetfeld der Flussdichte *B*=0,1 *mT* . Auf einer schrägen Ebene mit dem Neigungswinkel 45° werden die Elektronen dann registriert.

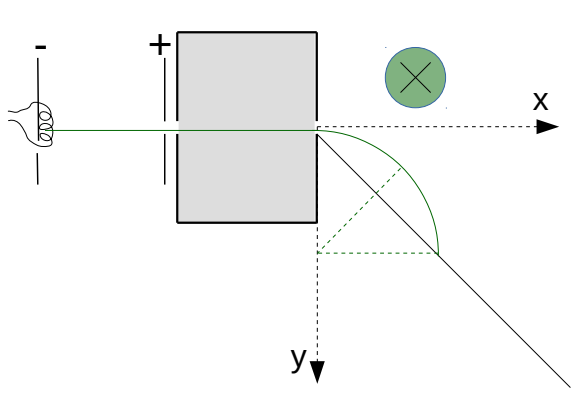

Tragen Sie im Bereich des Magnetfeldes die Richtung des Feldes symbolisch ein und berechnen Sie die Koordinaten des Auftreffpunktes (x- und y-Koordinate in cm).

*Die Elektronen werden mit der Energie W<sub>Pot</sub>=e⋅U<sub>B</sub> beschleunigt und erhalten dadurch die potentielle Energie W Kin*= 1  $\frac{1}{2}$  *m*<sub>e</sub> ⋅</sub> $v^2$  . Daraus folgt  $W_{pot}$ = $W_{Kin}$  → e ⋅ $U_B$ = $\frac{1}{2}$  $\frac{1}{2}$   $m_e$   $v^2$   $\rightarrow$   $v = \sqrt{\frac{2 \cdot e \cdot U_B}{m_e}}$ *m<sup>e</sup>*

*Im Magnetfeld wirkt die Lorentzkraft F*<sub>*L</sub>*=e⋅*v⋅B als Zentripetalkraft F<sub>z</sub>=m⋅<mark>v</mark><sup>2</sup>*</sub> *r . Daraus folgt F*<sub>L</sub>=F<sub>Z</sub> → e⋅*v*⋅*B*=m<sub>e</sub>⋅</sub> $\frac{v^2}{r}$  $\frac{r^2}{r}$   $\rightarrow$   $r = \frac{m_e \cdot v}{e \cdot B}$  $\frac{m_e \cdot v}{m_e} = \frac{m_e}{m_e}$  $\frac{m_e}{e \cdot B}$   $\sqrt{\frac{-1}{n}}$ 2⋅*e*⋅*U<sup>B</sup>*  $\frac{1}{m_e} = \sqrt{\frac{1}{a_e}}$  $2 \cdot m_e \cdot U_B$ *e*⋅*B* 2 *.*

2⋅9,1⋅10<sup>−</sup><sup>31</sup>*kg*⋅30*V*

*Werte einsetzen: r*=≬1,6 1,6⋅10<sup>−</sup><sup>19</sup>*C*⋅(0,1⋅10<sup>−</sup><sup>3</sup> *T* )

*Wegen der Kreisbahn im Magnetfeld sind die Auftreffkoordinaten gleich dem Radius der Bahn. Der Auftreffpunkt liegt also bei* ( *x* / *y* )=(0,18 *m*/0,18 *m*) *.*

4.4 Nun wird der Raum in der Mitte mit demselben Gas gefüllt, das dem abgebildeten Messergebnis zu Grunde liegt.

<sup>2</sup>=0,18 *m*

Begründen Sie, dass nun weitere Auftreffpunkte auf der schrägen Nachweisebene zu beobachten sind und geben Sie an, wie viel verschiedene Punkte das insgesamt sein können.

*Die Elektronen können nun Atome anregen und geben dabei jeweils die Energie 4,9 eV ab. Da r~v (siehe Formel unter 4.3), nimmt v und damit auch r mit abnehmender Energie ab. Dadurch gibt es Auftreffpunkte mit Koordinaten, die jeweils kleinere Werte als 18 cm haben. Da die Beschleunigungsspannung 30 V beträgt, kann ein einzelnes Elektron maximal 6-mal Energie abgeben (* 6⋅4,9*V*=29,4*V ). Es können also 7 Auftreffpunkte gemessen werden.*

4.5 Die schräge Nachweisebene wird jetzt waagrecht gelegt beim y-Wert *y*=20*cm* . Berechnen Sie, wie viel verschiedene Auftreffpunkte nun zu sehen sind.

*Ist der Radius kleiner als 10 cm, treffen die Kreisbögen nicht mehr auf die Nachweisebene und es gibt keinen Auftreffpunkt mehr.*

*Berechnung der Radien mit dem Taschenrechner: L1 Anzahl der Anregungen L2=30-L1\*4,9 Spannung L3=√(2\*m\*L2/(e\*B^2))Radius*

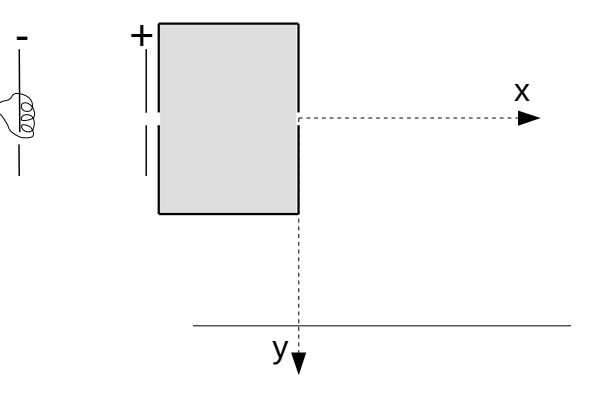

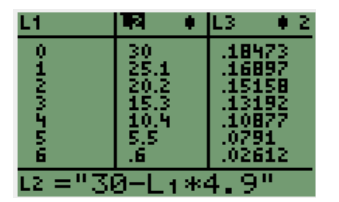

*Der Radius ist nur für die ersten 4 Anregungen größer als 10 cm. Man wird also nur 5 Auftreffpunkte messen können.*

Folgende Formeln dürfen ohne Herleitung benutzt werden. Alle anderen Formel müssen hergeleitet werden.

$$
W = e \cdot U \qquad W = m \cdot g \cdot h \qquad W = \frac{1}{2} \cdot m \cdot v^2 \qquad E = \frac{F}{Q} \qquad \sigma = \frac{Q}{A} \qquad \sigma = \epsilon_0 \cdot E \qquad E = \frac{U}{d} \qquad \lambda = \frac{h}{p} \qquad c = f \cdot \lambda
$$
\n
$$
p = m \cdot v \qquad F = Q \cdot v \cdot B \qquad F = m \cdot \frac{v^2}{r} \qquad \sin \alpha = \frac{GK}{HY} \qquad \cos \alpha = \frac{AK}{HY} \qquad \tan \alpha = \frac{GK}{AK}
$$

Viel Erfolg bei der Bearbeitung der Aufgaben!